BERGISCHE UNIVERSITÄT WUPPERTAL GAUSS-STRASSE 20 42119 WUPPERTAL TELEFAX (0202) 439-2901 TELEFON (0202) 439-0 WWW www.uni-wuppertal.de

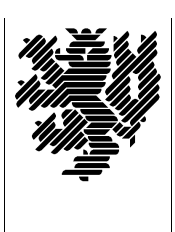

*Fachbereich C*

MATHEMATIK UND NATURWISSENSCHAFTEN Fachgruppe Mathematik und Informatik

Prof. Dr. Hans-Jürgen Buhl Praktische Informatik / Numerik

E-Mail: Hans-Juergen.Buhl@math.uni-wuppertal.de WWW: http://www.math.uni-wuppertal.de/∼buhl

# Programming by Contract

WS  $2005/2006 - \ddot{U}$ bungsblatt 9

Ausgabe: 22. Dezember 2005

Abgabe: bis spätestens 12. Januar 2006 in der Vorlesung oder per E-Mail an c.markmann@uni-wuppertal.de

Aufgabe 1. Nana-Konfiguration

Konfigurieren Sie Ihren User-Account auf unserem Ausbildungscluster gemäß der Konfigurationsanleitung der Vorlesung (siehe auch http://www.math.uni-wuppertal.de/∼[buhl/teach/exercises/PbC0506/ConfigureNana25.txt](http://www.math.uni-wuppertal.de/~buhl/teach/exercises/PbC0506/ConfigureNana25.txt)).

Lesen Sie http://www.math.uni-wuppertal.de/ [buhl/teach/exercises/PbC0506/nana.pdf](http://www.math.uni-wuppertal.de/~buhl/teach/exercises/PbC0506/nana.pdf) und führen Sie ein paar erste Tests aus.

Erweitern Sie das Test-Hauptprogramm von

http://www.math.uni-wuppertal.de/∼[buhl/teach/exercises/PbC0506/Quicksort6b.cc](http://www.math.uni-wuppertal.de/~buhl/teach/exercises/PbC0506/Quicksort6b.cc) um genügend viele Testfälle. Begründen Sie, warum Ihre Testfälle Ihnen ausreichend erscheinen.

## Aufgabe 2. simple stack0

Ubersetzen Sie das folgende Programm

http://www.math.uni-wuppertal.de/∼[buhl/teach/exercises/PbC0506/simple](http://www.math.uni-wuppertal.de/~buhl/teach/exercises/PbC0506/simple_stack0.cc) stack0.cc

und führen Sie es aus.

Ergänzen Sie auch hier genügend viele Testfälle, um alle Zusicherungen greifen gesehen zu haben.

Provozieren Sie durch absichtliche Implementierungsfehler die Verletzung jeder einzelnen Nachbedingung.

Welche (wünschenswerten) Nachbedingungen werden noch nicht spezifiziert?

Warum haben die Methoden get count() und item() keine Nachbedingungen?

Erläutern Sie die Invariante der Klasse!

### Aufgabe 3. Konstruktor

Ergänzen Sie simple\_stack.cc durch einen weiteren Konstruktor mit zwei Parametern, einem Feld G[] und einem int für die Länge dieses Feldes. Das durch diesen Konstruktor erzeugte Exemplar soll durch die Elemente des Feldes vorgefüllt werden.

Vergesssen Sie nicht, den Contract für diesen Konstruktor zu spezifizieren.

#### Aufgabe 4. Destruktor

Ergänzen Sie analog den nötigen Destruktor. Wie sieht hier der Contract aus?

## Aufgabe 5. vektor4.cc

Übersetzen und testen Sie

http://www.math.uni-wuppertal.de/∼[buhl/teach/exercises/PbC0506/vektor4.cc](http://www.math.uni-wuppertal.de/~buhl/teach/exercises/PbC0506/vektor4.cc),

diskutieren Sie die vorhandenen Contracts und vervollständigen Sie die Klasse.